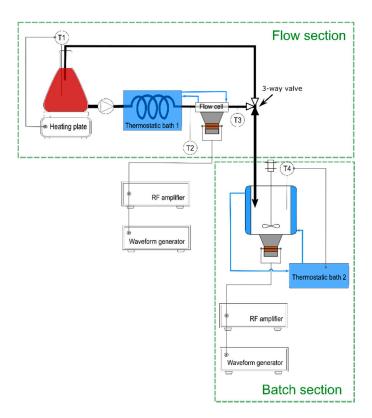

**Figure S1.** Continuous mode 1.

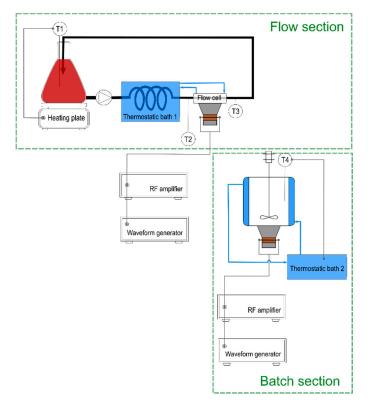

Figure S2. Continuous mode 2.

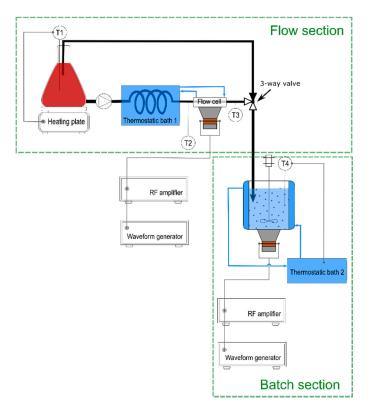

**Figure S3.** Continuous mode 3.

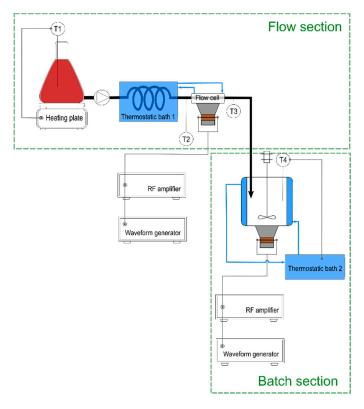

Figure S4. Continuous mode 4.

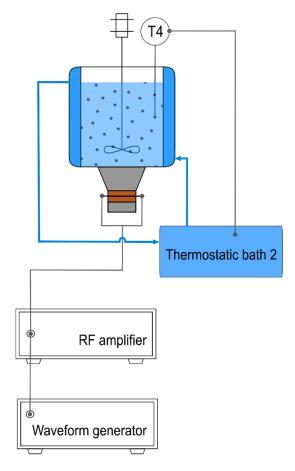

Figure S5. Batch mode.